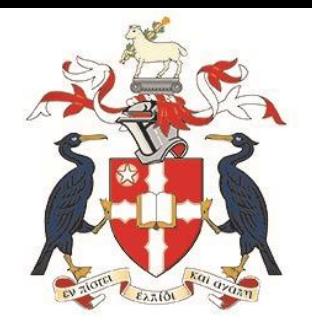

## **Aigburth Park - IT Services Guide**

## **Instructions for users**

Please ensure that you can login to the Hope IT Systems using your Username (Student ID number) and Password. If you have any problems logging in, please contact the IT Service Desk on 0151 291 2100 / ITSHelp@Hope.ac.uk

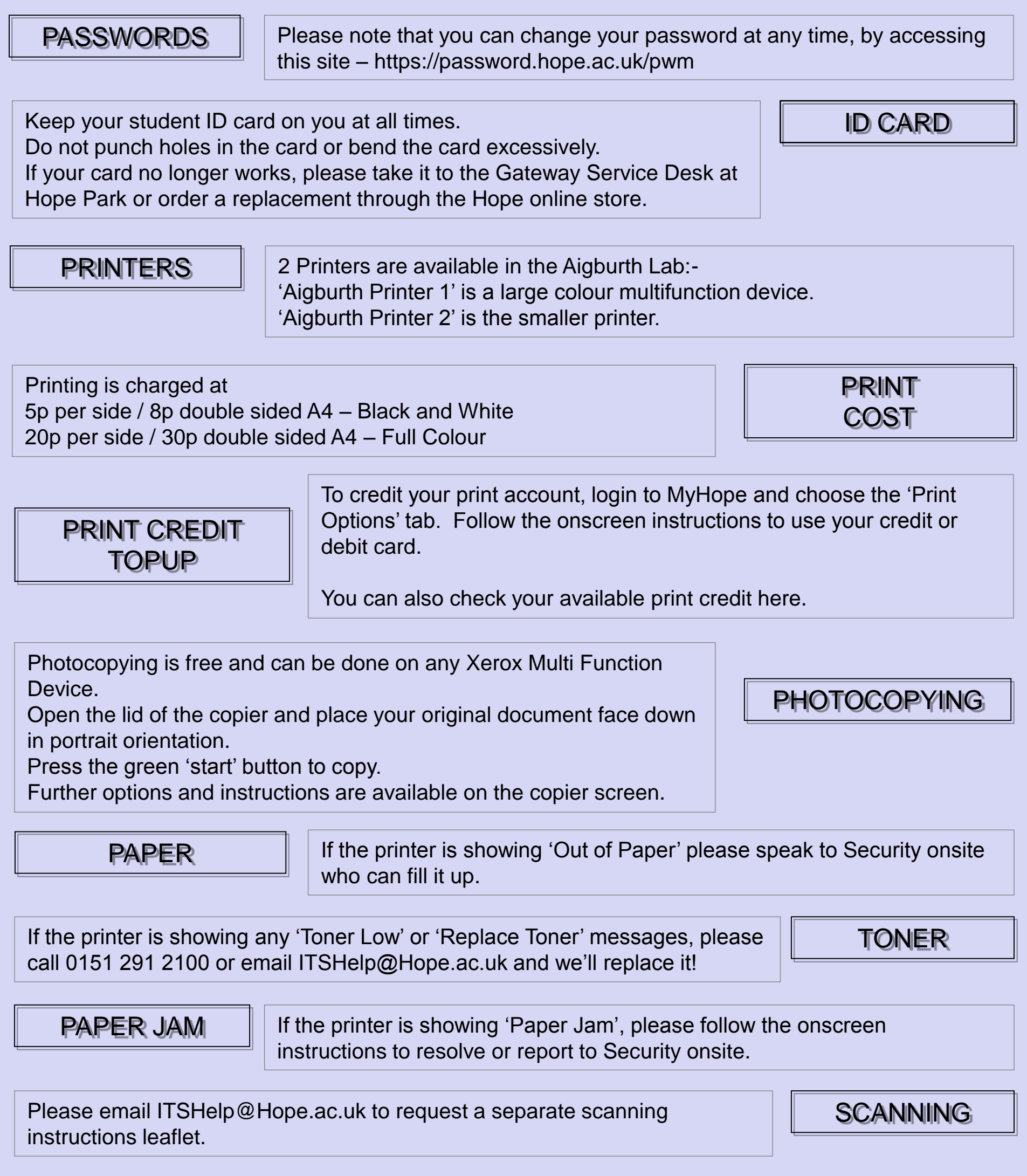